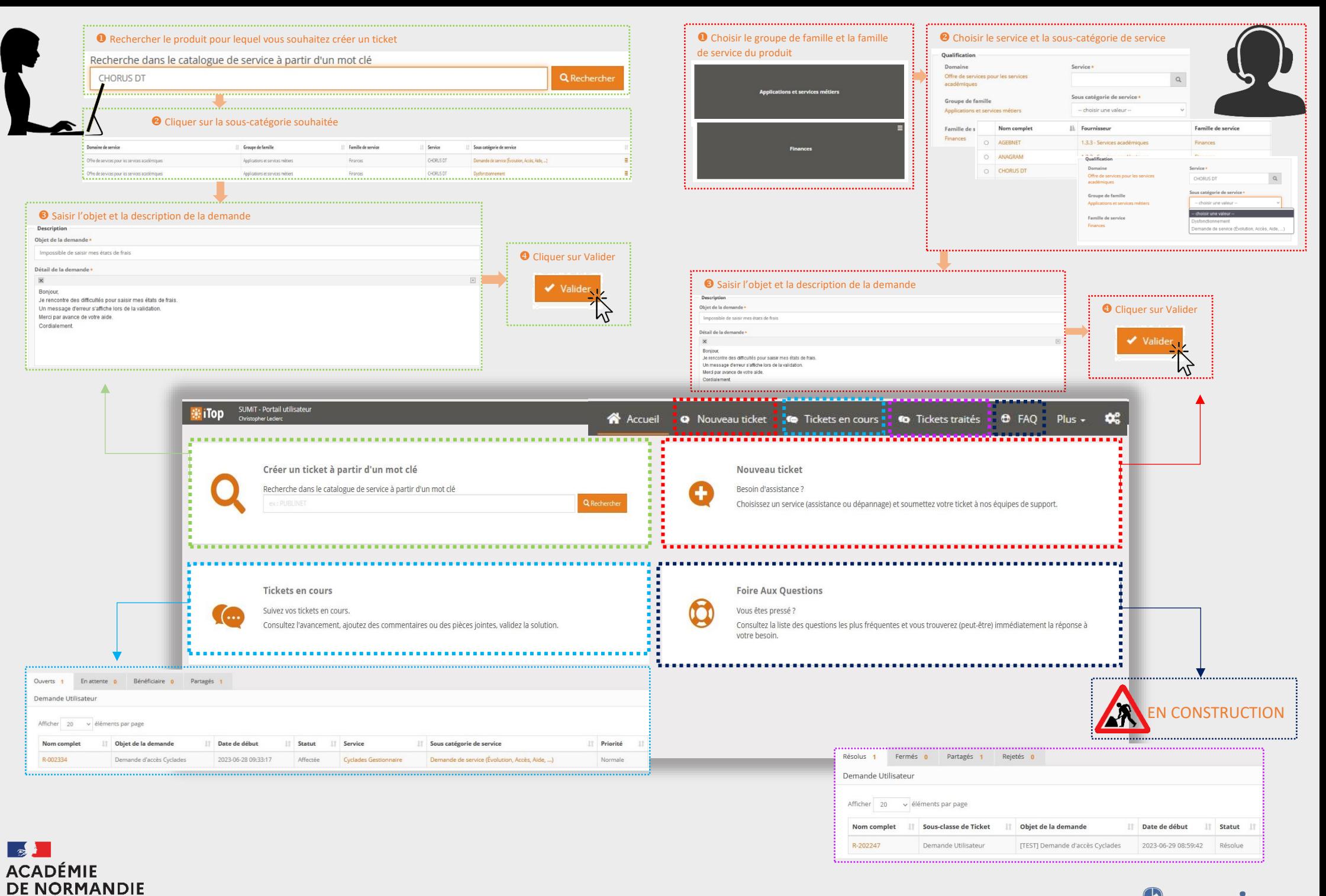

amid

Assistance Mutualisée Interacadémique du Grand Ouest

Liberté Égalité Fraternité